ADA币是基于Cardano区块链平台的本地加密货币。Cardano是一个去中心化的 公共区块链,它是全球第一个经过对等审查的区块链项目。ADA币的市场价值一直 居高不下,吸引了无数投资者。而Bitget是一个全球化的数字资产交易平台,为用 户提供便利、安全的交易服务。下面我们将详细介绍如何在Bitget交易所购买ADA 币。

 Bitget不仅提供基础的交易服务,还有多种高级功能。它提供衍生品交易、合约交 易和保证金交易等,适合不同层次的投资者。Bitget还提供了一对一客服支持,解 决用户在交易过程中遇到的各种问题。

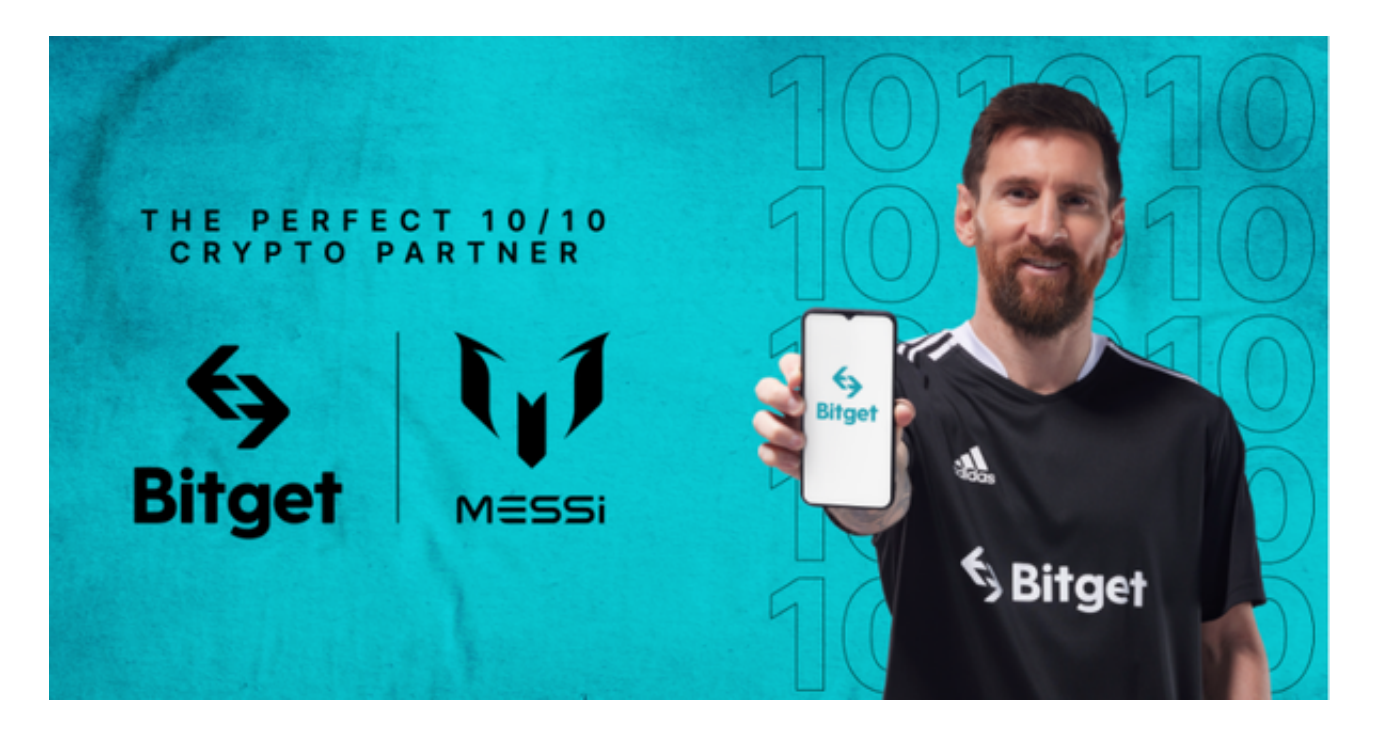

 Bitget的界面友好,操作简单,适合初学者快速上手。实时行情图表清晰明了,用 户可随时查看并作出投资决定。此外,Bitget还拥有强大的API,方便了机器人交 易和策略交易。

 Bitget注重用户的资金安全,采取多重加密技术、冷热钱包分离等手段,确保用户 资金的安全。同时,Bitget严格遵循国际法律法规,具有多个国家和地区的合法牌 照。因此在Bitget交易所购买ADA是一个不错的选择。

想要在Bitget交易所购买ADA,您可以按照以下步骤进行:

 首先,您需要下载并安装一个可信的加密货币交易所应用程序,例如Bitget。您可 以在应用商店或Bitget官方网站上找到适用于您的设备的应用程序版本,并下载安 装。

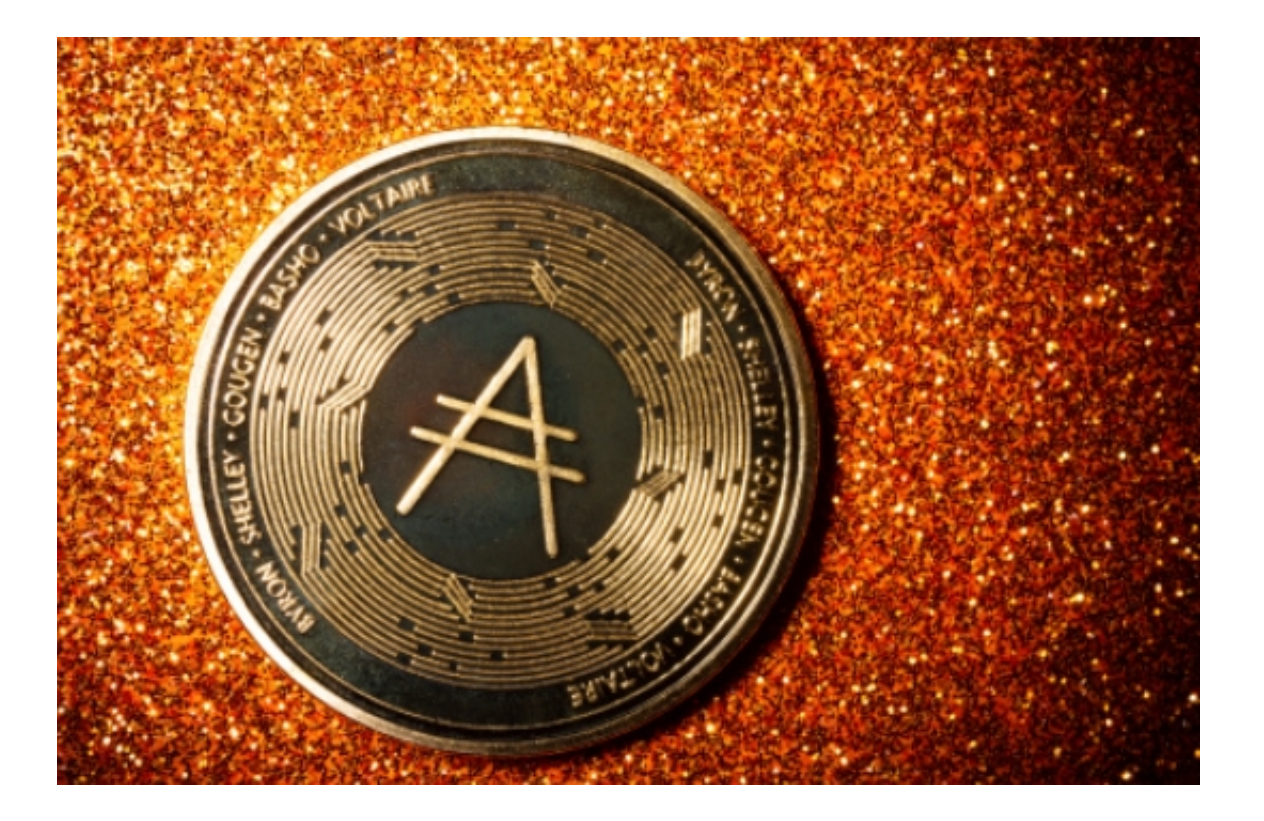

 打开Bitget应用程序,并根据注册流程创建一个帐户。您将需要提供必要的个人信 息,并可能需要进行身份验证。

注册后,登录您的Bitget帐户并完成安全设置,例如设置密码,进行双重身份验证 等。

 在Bitget应用程序上进行充值。您可以使用您的银行帐户或其他加密货币交换提供 的交易对将法定货币(如美元)充值到您的Bitget帐户中。

在您的Bitget账户中搜索ADA(Cardano)并选择购买选项。

输入您希望购买ADA的数量,并在交易确认页面上查看交易细节和费用。

 确认并提交您的购买订单。在确认您的交易细节后,您的Bitget账户将会被扣除相 应的费用,并收到您购买的ADA。

通过Bitget交易平台,用户不仅可以轻松购买ADA币,还可以享受到便捷、安全 、专业的交易服务。无论你是初学者还是专业投资者,Bitget都能满足你的各种交 易需求。